## **2** elcometer 2300 Rotational Viscometers **ViscosityMaster Software**

The ViscosityMaster™ software is the powerful yet easy to use software supplied with all Elcometer 2300 Rotational Viscometers.

When used with the Elcometer 2300 RV1 viscometers, the software is used to transfer data from the viscometer to a PC.

When used with the Elcometer 2300 RV2 viscometers, the software allows bi-lateral transfer of data between the viscometer and PC allowing PC control of the viscometer. The PC can then be quickly set up with simple or advanced programs allowing for more complex tests, including:

- Multiple rotation speeds can be set up in one test program
- Rest periods where the rotations are stopped for a user defined period

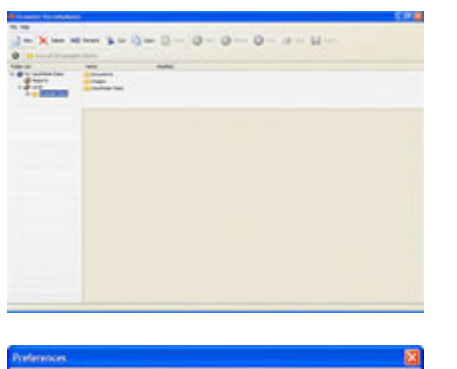

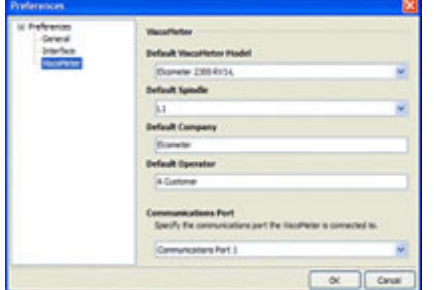

- ViscosityMaster™ has been specifically designed to maximise the versatility and usability of your viscometer and data can be stored along with associated photographs, test notes and any other test information.
- You can access all your associated files and folders, create new batches and reports and programme your viscometer.
- An example batch is pre-loaded into the software allowing you to discover all the features available.
- When using ViscosityMaster™ software, the Preferences window helps you to customise your working environment.
- Choose your unit of measurement, default values, spindle type, company name and operator.
- You can also specify the report page style and whether e-mail reports are formatted as PDF or JPEG files.
- There are two operating modes, manual and automatic. In manual mode, measurements are recorded as they are taken by the instrument, but the software does not control the viscometer.
- In PC controlled (automatic) mode, available only on RV2 model viscometers, measurements are recorded and the viscometer can be controlled by the software via the PC.
- In automatic mode, the viscometer is controlled using processes. Processes are groups of data which specify settings such as spindle speed, rotation, duration, measurement, frequency etc.
- A single batch can incorporate any number of processes required and are easy to set up using the Process Wizard.

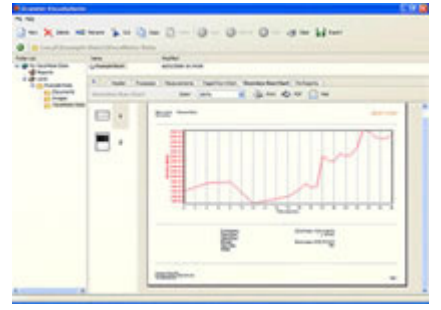

- Whether you want to use the data collected for analysis or to create professional reports for distribution, ViscosityMaster™ with built in reporting templates and easy data, image and associated files access make managing data quick and easy.
- Custom reports are simply produced with report wizards and page designers. When complete, the report can be saved and exported as an Adobe PDF (Portable Document File) or a JPEG image and e-mailed as an attachment anywhere you require.

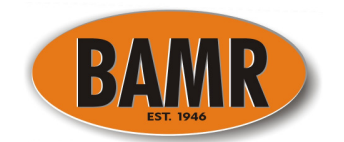